## Rijksuniversiteit Groningen / FRW / Master Vastgoedkunde Manuel And Manuel M.I.Bouwman

# **Bijlage 4. Boekhouding**

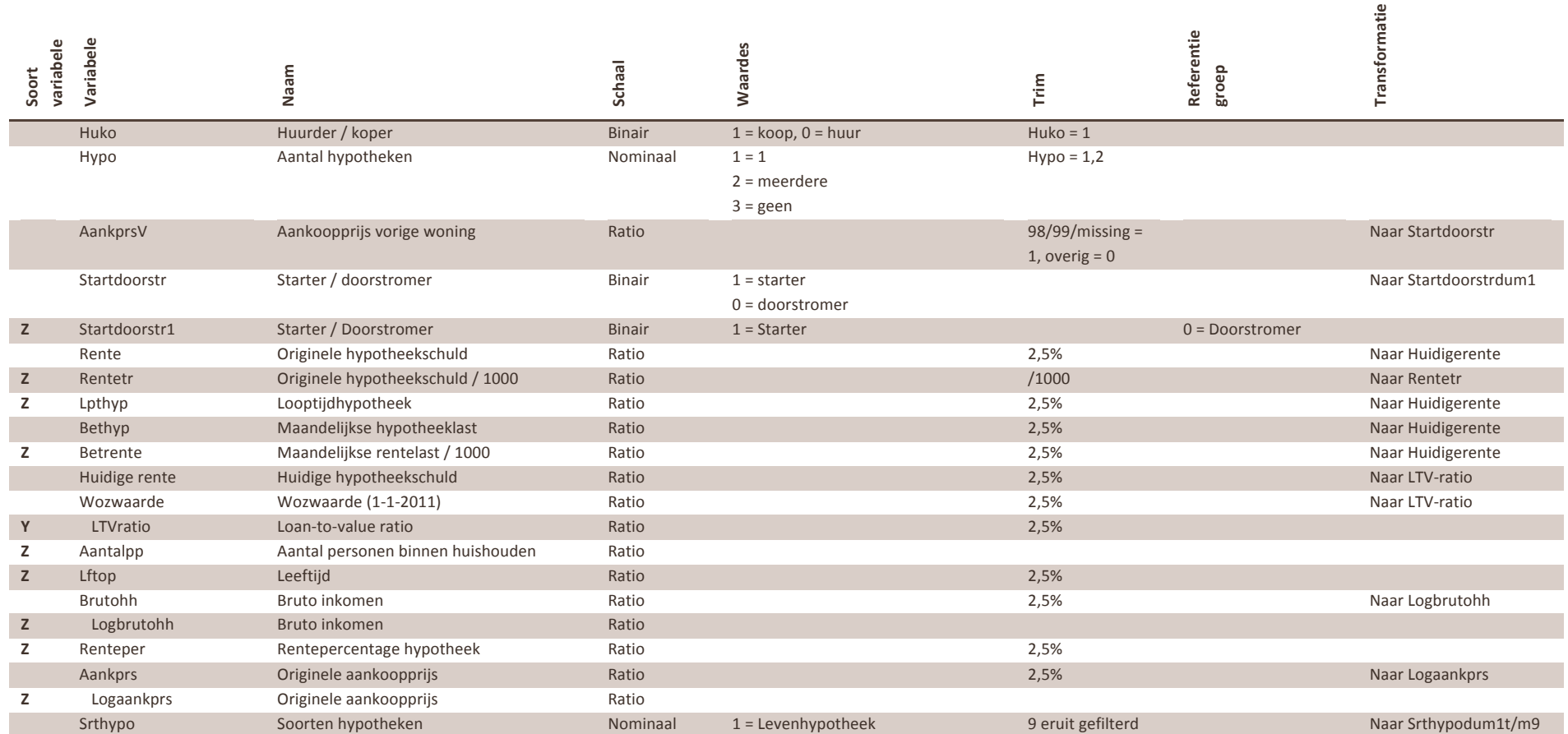

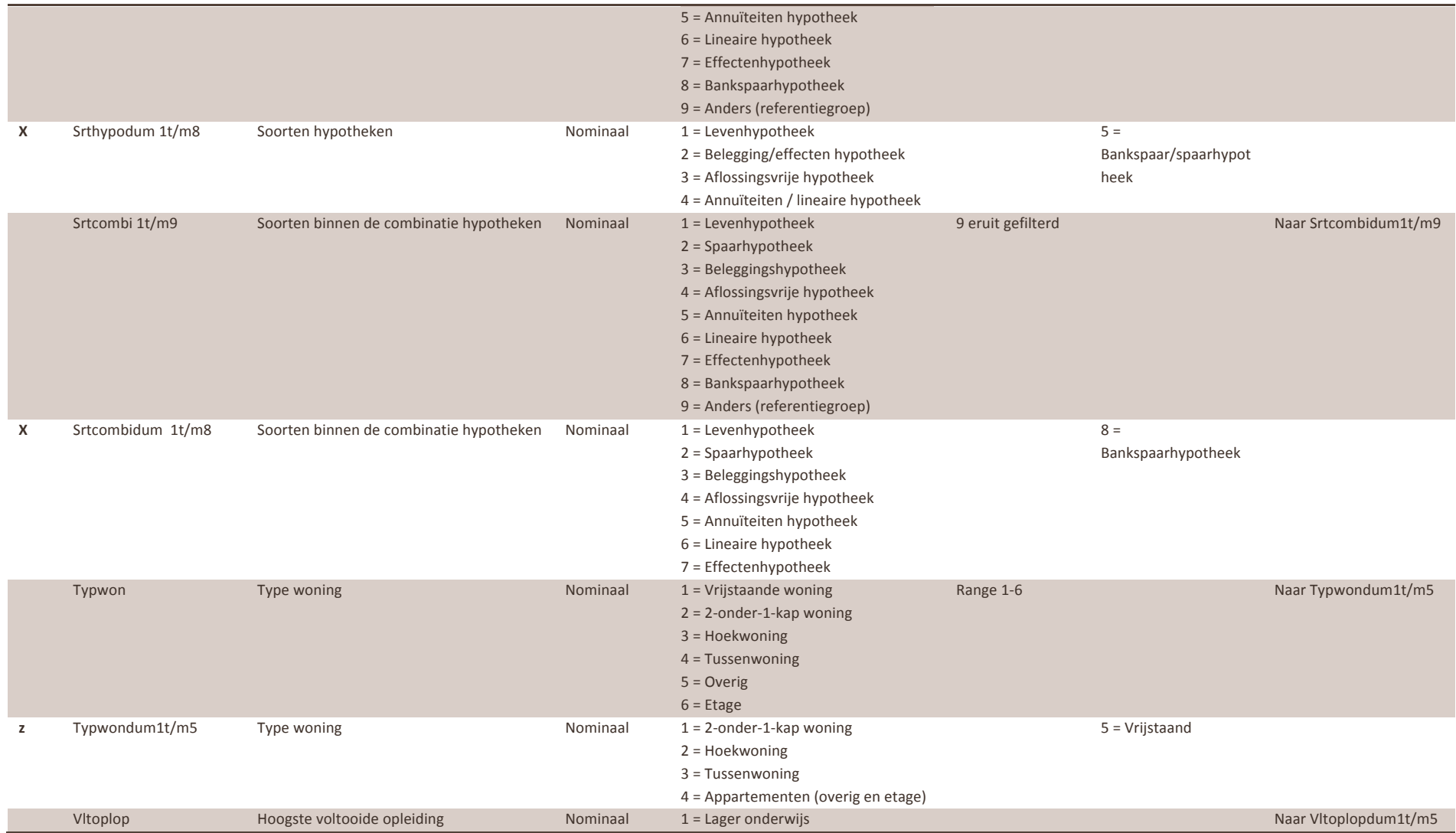

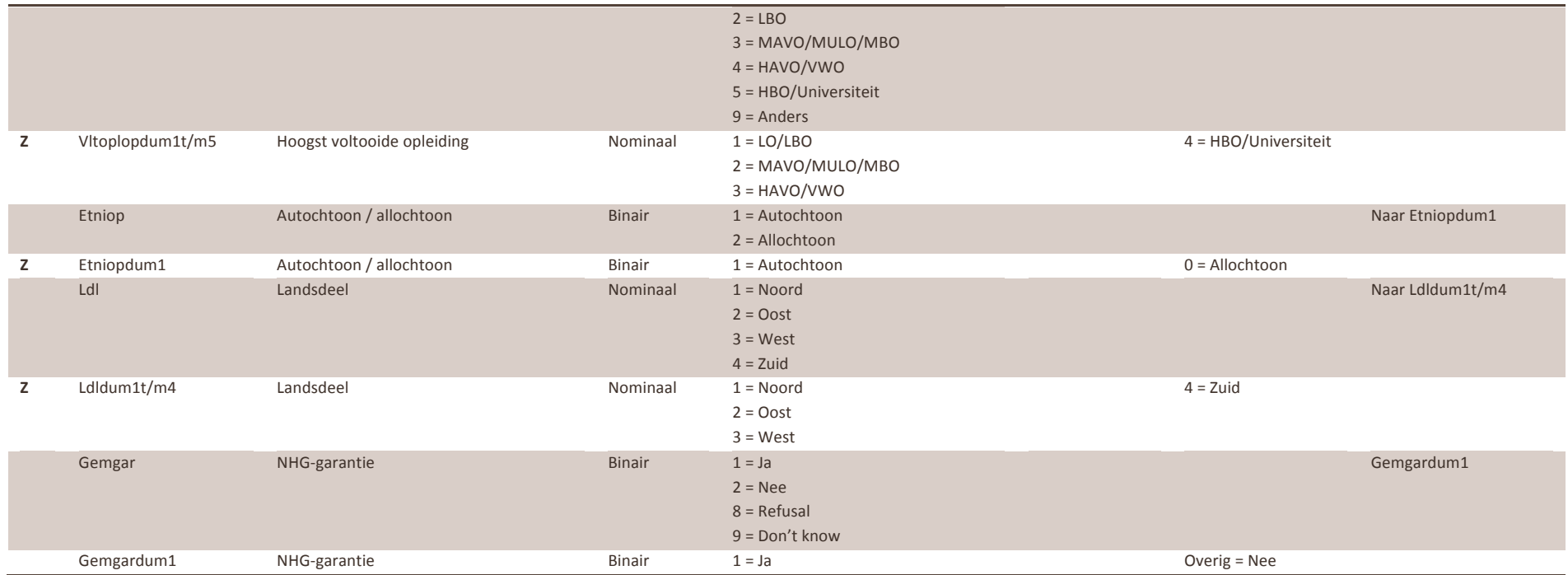

# **Bijlage 5. Syntax**

DATASET ACTIVATE DataSet1. FILTER OFF. USE ALL. SELECT IF (huko=1). EXECUTE.

FILTER OFF. USE ALL. SELECT IF (RANGE(Hypo, 1,2)). EXECUTE.

RECODE AankPrsV (MISSING=1) (ELSE=0) INTO Startdoorstr1. VARIABLE LABELS Startdoorstr1 'Startdoorstr1'. EXECUTE.

RECODE AankPrsV (MISSING=0) (ELSE=1) INTO Startdoorstr2. VARIABLE LABELS Startdoorstr2 'Startdoorstr2'. **EXECUTE** 

FILTER OFF. USE ALL. SELECT IF (RANGE(rente,25000,511300)). EXECUTE.

FILTER OFF. USE ALL. SELECT IF (RANGE(lpthyp, 1,30)). **EXECUTE** 

FILTER OFF. USE ALL. SELECT IF (RANGE(bethyp, 100, 2150)). EXECUTE.

FILTER OFF. USE ALL. SELECT IF (RANGE(betrente,75,1950)). EXECUTE.

COMPUTE huidigerente=rente - ((30 - lpthyp) \* ((12 \* bethyp) - (12 \* betrente))). VARIABLE LABELS huidigerente 'Huidige hypotheekschuld'. EXECUTE.

FILTER OFF. USE ALL. SELECT IF (RANGE(wozwaarde,116000,612000)). EXECUTE.

FILTER OFF. USE ALL. SELECT IF (RANGE(huidigerente,7614,387200)). EXECUTE.

FILTER OFF. USE ALL. SELECT IF (RANGE(typwon, 1,6)). EXECUTE.

FILTER OFF. USE ALL. SELECT IF (RANGE(lftop, 25, 75)). EXECUTE.

FILTER OFF. USE ALL. SELECT IF (RANGE(brutohh,16880,149751)). EXECUTE.

FILTER OFF. USE ALL. SELECT IF (RANGE(rentper, 3, 6, 8)). EXECUTE.

FILTER OFF. USE ALL. SELECT IF (RANGE(aankprs,27227,475000)). EXECUTE.

COMPUTE LTVratio=Huidigerente / wozwaarde. EXECUTE.

FILTER OFF. USE ALL. SELECT IF (RANGE(LTVratio,0.1071,1.3209)). EXECUTE.

COMPUTE Logaantalpp=LN(aantalpp). EXECUTE.

COMPUTE Logbrutohh=LN(brutohh). EXECUTE.

COMPUTE Logaankprs=LN(aankprs). EXECUTE.

COMPUTE Logbethyp=LN(bethyp). EXECUTE.

PPLOT

 /VARIABLES=LTVratio rente aantalpp lftop logbrutohh lpthyp rentper logaankprs bethyp /NOLOG /NOSTANDARDIZE /TYPE=Q-Q /FRACTION=BLOM /TIES=MEAN /DIST=NORMAL.

GRAPH /SCATTERPLOT(MATRIX)=LTVratio rente ldl etniop typwon AantalPP vltoplop LFTOP Logbrutohh LpThyp RentPer LogAankPrs Startdoorstr bethyp /MISSING=LISTWISE.

RECODE SrtHypo (1=1) (2=2) (8=2) (3=3) (7=3) (4=4) (5=5) (6=5) (9=SYSMIS) (MISSING=SYSMIS) INTO srthypo1. VARIABLE LABELS srthypo1 'srthypo1'. EXECUTE.

RECODE Srtcombi9 (1=1) (0=0) (MISSING=0) INTO srtcombi9a. VARIABLE LABELS srtcombi9a 'srtcombi9a'. EXECUTE.

FILTER OFF. USE ALL. SELECT IF (srtcombi9a = 0). EXECUTE.

COMPUTE rentetr=rente / 1000. VARIABLE LABELS rentetr 'Hypotheekschuld / 1000'. EXECUTE.

RECODE vltoplop (1=1) (9=1) (2=1) (ELSE=0) INTO vltoplopdum1. VARIABLE LABELS vltoplopdum1 'vltoplopdum1'. EXECUTE.

RECODE vltoplop (3=1) (ELSE=0) INTO vltoplopdum2. VARIABLE LABELS vltoplopdum2 'vltoplopdum2'. EXECUTE.

RECODE vltoplop (4=1) (ELSE=0) INTO vltoplopdum3. VARIABLE LABELS vltoplopdum3 'vltoplopdum3'. EXECUTE.

RECODE vltoplop (5=1) (ELSE=0) INTO vltoplopdum4. VARIABLE LABELS vltoplopdum4 'vltoplopdum4'. EXECUTE.

RECODE etniop (1=1) (ELSE=0) INTO etniopdum1.

VARIABLE LABELS etniopdum1 'etniopdum1'. EXECUTE.

RECODE etniopdum1 (1=0) (0=1) INTO etniopdum2. VARIABLE LABELS etniopdum2 'etniopdum2'. EXECUTE.

RECODE ldl (1=1) (ELSE=0) INTO ldldum1. VARIABLE LABELS ldldum1 'ldldum1'. EXECUTE.

RECODE ldl (2=1) (ELSE=0) INTO ldldum2. VARIABLE LABELS ldldum2 'ldldum2'. EXECUTE.

RECODE ldl (3=1) (ELSE=0) INTO ldldum3. VARIABLE LABELS ldldum3 'ldldum3'. EXECUTE.

RECODE ldl (4=1) (ELSE=0) INTO ldldum4. VARIABLE LABELS ldldum4 'ldldum4'. EXECUTE.

RECODE typwon (2=1) (ELSE=0) INTO typwondum1. VARIABLE LABELS typwondum1 'typwondum1'. EXECUTE.

RECODE typwon (3=1) (ELSE=0) INTO typwondum2. VARIABLE LABELS typwondum2 'typwondum2'. EXECUTE.

RECODE typwon (4=1) (ELSE=0) INTO typwondum3. VARIABLE LABELS typwondum3 'typwondum3'. EXECUTE.

RECODE typwon (5=1) (6=1) (ELSE=0) INTO typwondum4. VARIABLE LABELS typwondum4 'typwondum4'. EXECUTE.

RECODE typwon (1=1) (ELSE=0) INTO typwondum5. VARIABLE LABELS typwondum5 'typwondum5'. EXECUTE.

RECODE srtcombi1 (1=1) (ELSE=0) INTO srtcombidum1. VARIABLE LABELS srtcombidum1 'srtcombidum1'. EXECUTE.

RECODE srtcombi2 (1=1) (ELSE=0) INTO srtcombidum2. VARIABLE LABELS srtcombidum2 'srtcombidum2'. EXECUTE.

RECODE srtcombi3 (1=1) (ELSE=0) INTO srtcombidum3.

VARIABLE LABELS srtcombidum3 'srtcombidum3'. EXECUTE.

RECODE srtcombi4 (1=1) (ELSE=0) INTO srtcombidum4. VARIABLE LABELS srtcombidum4 'srtcombidum4'. **EXECUTE** 

RECODE srtcombi5 (1=1) (ELSE=0) INTO srtcombidum5. VARIABLE LABELS srtcombidum4 'srtcombidum5'. EXECUTE.

RECODE srtcombi6 (1=1) (ELSE=0) INTO srtcombidum6. VARIABLE LABELS srtcombidum6 'srtcombidum6'. EXECUTE.

RECODE srtcombi7 (1=1) (ELSE=0) INTO srtcombidum7. VARIABLE LABELS srtcombidum7 'srtcombidum7'. **EXECUTE** 

RECODE srtcombi8 (1=1) (ELSE=0) INTO srtcombidum8. VARIABLE LABELS srtcombidum8 'srtcombidum8'. EXECUTE.

RECODE srthypo1 (1=1) (ELSE=0) INTO srthypodum1. VARIABLE LABELS srthypodum1 'srthypodum1'. EXECUTE.

RECODE srthypo1 (3=1) (ELSE=0) INTO srthypodum2. VARIABLE LABELS srthypodum2 'srthypodum2'. EXECUTE.

RECODE srthypo1 (4=1) (ELSE=0) INTO srthypodum3. VARIABLE LABELS srthypodum3 'srthypodum3'. EXECUTE.

RECODE srthypo1 (5=1) (ELSE=0) INTO srthypodum4. VARIABLE LABELS srthypodum4 'srthypodum4'. EXECUTE.

RECODE srthypo1 (2=1) (ELSE=0) INTO srthypodum5. VARIABLE LABELS srthypodum5 'srthypodum5'. EXECUTE.

#### FACTOR

 /VARIABLES Startdoorstr1 vltoplopdum1 vltoplopdum2 vltoplopdum3 etniopdum1 srthypodum1 srthypodum2 srthypodum3 srthypodum4 ldldum1 ldldum2 ldldum3 typwondum1 typwondum2 typwondum3 typwondum4 srtcombidum1 srtcombidum2 srtcombidum3 srtcombidum4 srtcombidum5 srtcombidum6 srtcombidum7 LTVratio rentetr Logaankprs lftop AantalPP logbrutohh LpThyp RentPer bethyp /MISSING LISTWISE

/ANALYSIS Startdoorstr1 vltoplopdum1 vltoplopdum2 vltoplopdum3

 etniopdum1 srthypodum1 srthypodum2 srthypodum3 srthypodum4 ldldum1 ldldum2 ldldum3 typwondum1 typwondum2 typwondum3 typwondum4 srtcombidum1 srtcombidum2 srtcombidum3 srtcombidum4 srtcombidum5 srtcombidum6 srtcombidum7 LTVratio rentetr Logaankprs lftop AantalPP logbrutohh LpThyp RentPer bethyp /PRINT ROTATION /FORMAT SORT BLANK(.10) /CRITERIA FACTORS(3) ITERATE(25) /EXTRACTION PC /CRITERIA ITERATE(25) /ROTATION VARIMAX /METHOD=CORRELATION.

#### CORRELATIONS

 /VARIABLES=Startdoorstr1 vltoplopdum1 vltoplopdum2 vltoplopdum3 etniopdum1 srthypodum1 srthypodum2 srthypodum3 srthypodum4 ldldum1 ldldum2 ldldum3 typwondum1 typwondum2 typwondum3 typwondum4 srtcombidum1 srtcombidum2 srtcombidum3 srtcombidum4 srtcombidum5 srtcombidum6 srtcombidum7 LTVratio rentetr Logaankprs lftop AantalPP logbrutohh LpThyp RentPer bethyp /PRINT=TWOTAIL NOSIG /STATISTICS XPROD /MISSING=PAIRWISE.

### REGRESSION

 /MISSING LISTWISE /STATISTICS COEFF OUTS R ANOVA CHANGE /CRITERIA=PIN(.05) POUT(.10) /NOORIGIN /DEPENDENT LTVratio /METHOD=ENTER Startdoorstr1 vltoplopdum1 vltoplopdum2 vltoplopdum3 etniopdum1 srthypodum1 srthypodum2 srthypodum3 srthypodum4 ldldum1 ldldum2 ldldum3 typwondum1 typwondum2 typwondum3 typwondum4 srtcombidum1 srtcombidum2 srtcombidum3 srtcombidum4 srtcombidum5 srtcombidum6 srtcombidum7 rentetr Logaankprs lftop AantalPP logbrutohh LpThyp RentPer bethyp /SCATTERPLOT=(\*ZPRED ,\*ZRESID) /RESIDUALS HISTOGRAM(ZRESID).

USE ALL. COMPUTE filter\_\$=(uniform(1)<=.50). VARIABLE LABELS filter\_\$ 'Approximately 50% of the cases (SAMPLE)'. FORMATS filter \$ (f1.0). FILTER BY filter\_\$. EXECUTE.

REGRESSION /MISSING LISTWISE /STATISTICS COEFF OUTS R ANOVA CHANGE /CRITERIA=PIN(.05) POUT(.10) /NOORIGIN /DEPENDENT LTVratio

 /METHOD=ENTER Startdoorstr1 vltoplopdum1 vltoplopdum2 vltoplopdum3 etniopdum1 srthypodum1 srthypodum2 srthypodum3 srthypodum4 ldldum1 ldldum2 ldldum3 typwondum1 typwondum2 typwondum3 typwondum4 srtcombidum1 srtcombidum2 srtcombidum3 srtcombidum4 srtcombidum5 srtcombidum6 srtcombidum7 rentetr Logaankprs lftop AantalPP logbrutohh LpThyp RentPer bethyp /SCATTERPLOT=(\*ZPRED ,\*ZRESID) /RESIDUALS HISTOGRAM(ZRESID).

FILTER OFF. USE ALL. EXECUTE.

RECODE Gemgar (1=1) (ELSE=0) INTO gemgardum1. VARIABLE LABELS gemgardum1 'gemgardum1'. EXECUTE.

SORT CASES BY gemgardum1(A). SPLIT FILE SEPARATE BY gemgardum1.

#### REGRESSION

 /MISSING LISTWISE /STATISTICS COEFF OUTS R ANOVA CHANGE /CRITERIA=PIN(.05) POUT(.10) /NOORIGIN /DEPENDENT LTVratio /METHOD=ENTER Startdoorstr1 vltoplopdum1 vltoplopdum2 vltoplopdum3 etniopdum1 srthypodum1 srthypodum2 srthypodum3 srthypodum4 ldldum1 ldldum2 ldldum3 typwondum1 typwondum2 typwondum3 typwondum4 srtcombidum1 srtcombidum2 srtcombidum3 srtcombidum4

srtcombidum5 srtcombidum6 srtcombidum7 rentetr Logaankprs lftop AantalPP logbrutohh LpThyp RentPer bethyp.

### SPLIT FILE OFF.

REGRESSION /MISSING LISTWISE /STATISTICS COLLIN TOL /CRITERIA=PIN(.05) POUT(.10) /NOORIGIN /DEPENDENT LTVratio /METHOD=ENTER Startdoorstr1 vltoplopdum1 vltoplopdum2 vltoplopdum3 etniopdum1 srthypodum1 srthypodum2 srthypodum3 srthypodum4 ldldum1 ldldum2 ldldum3 typwondum1 typwondum2 typwondum3 typwondum4 srtcombidum1 srtcombidum2 srtcombidum3 srtcombidum4 srtcombidum5 srtcombidum6 srtcombidum7 rentetr Logaankprs lftop AantalPP logbrutohh LpThyp RentPer bethyp.